# **Time Series Analysis Project**

Chia-Chien Chou

## **1. Introduction**

In this final project, I perform an analysis of the daily closing prices of NASDAQ-100 (NDX) stock index. According to Wikipedia, "NASDAQ-100 is a [stock market index](http://en.wikipedia.org/wiki/Stock_market_index) of 100 of the largest domestic and international non-financial companies listed on the [NASDAQ.](http://en.wikipedia.org/wiki/NASDAQ)" I adopt Time Series methods to analyze the 5-year (from January 1, 2005 to March 31, 2010) stock price of NASDAQ-100, and observe the relationship between stock prices of NASDAQ-100 and Google Inc. (Goog). The reason why I choose Google Inc. is Google Inc. is one of the components in the NASDAQ-100.

Furthermore, the analysis conducted in this project will be organized in two parts: standard analysis and specific analysis. In standard analysis, first, I will analyze the basic properties of the time series; next, the price process of NASDAQ-100 will be analyzed and modeled, also checked the model; finally, I will predict future values of the time series and a prediction interval. In specific analysis, I will divide the time series into subperiods, and fit models separately and compare each of the subperiods further. Last but not least, I want to explore the relationship of NASDAQ-100 and Google Inc..

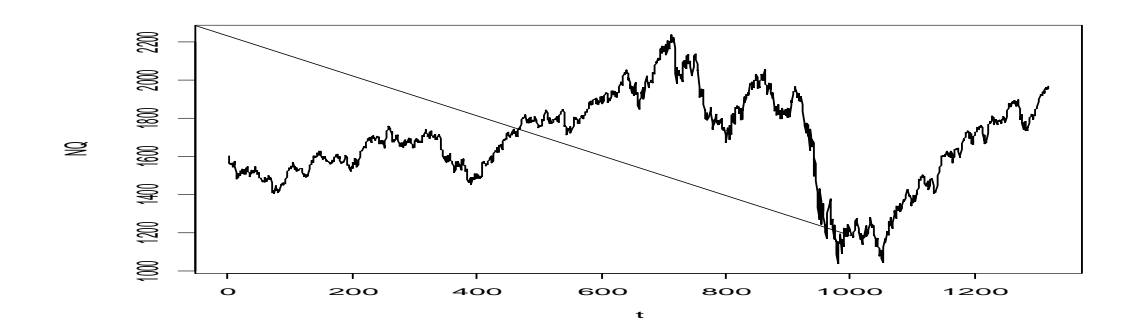

## **2. Standard Analysis**

Figure 1: NDX Historical Price (from Jan 1, 2005 to Mar 31, 2010)

2.1 Basic Properties

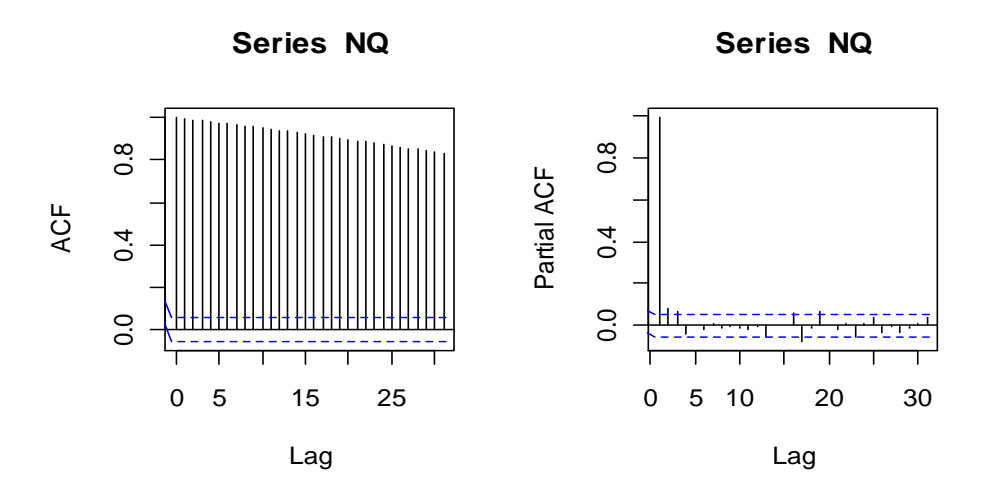

Figure 2: ACF and PACF of  $\{NDX_t\}$ 

From Figures 1 and 2, we can see that the ACF of the time series decline very slowly. This suggests that the time series behaves as random walk, which means it is not stationary.

## 2.2 Decomposition Model

Since from Figure 1 we can see that the time series has no seasonal pattern, we use the nonparametric method to decompose the time series into trend and random components. The Decomposition model is shown as followed:

$$
NDX_t = m_t + Y_t
$$

Also, From Figure 3, we can see that the time series have a stochastic trend.

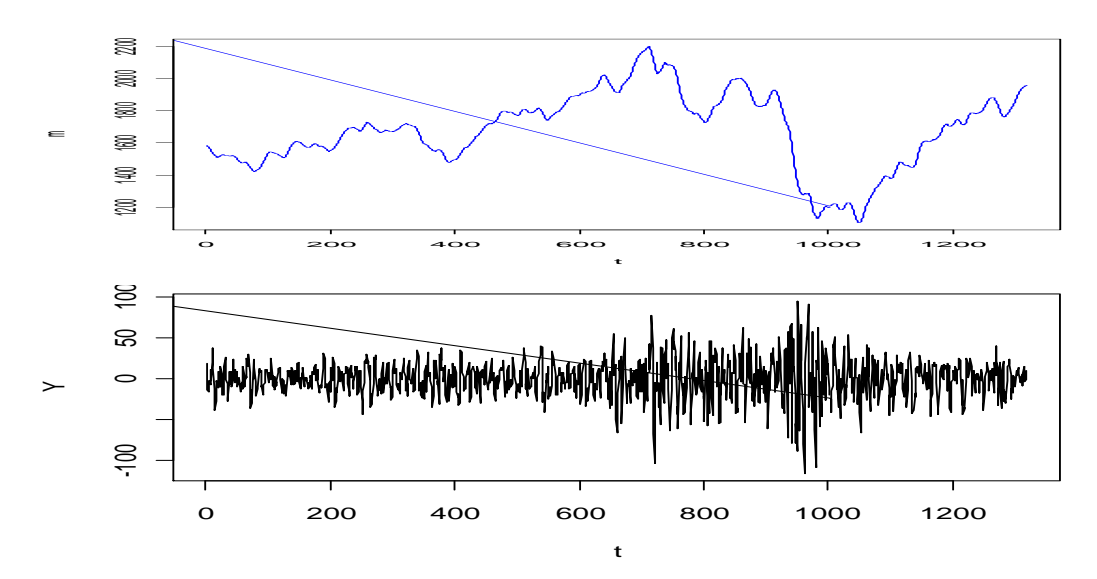

Figure 3: The trend component  $\{m_t\}$  and the random component  $\{Y_t\}$ 2.3 Stationary

 Since the original time series is not stationary, what we are going to do is to make the process stationary. First, we have to make a variance-stabilizing transformation by taking logarithms. Then, use the Rule of Thumb to determine how many times of differences we should do. From Table 1, we know that we have to take differencing once, i.e. make  $\{NDX_t\}$  to be  $\{\Delta \log NDX_t\}$ . From Table 2, we can see that the result of Dickey-Fuller Test is that the time series  $\{NDX_t\}$  is not stationary. However, after we take differencing once, from table 2 we can see that the series  $\{\Delta \log NDX_t\}$  is stationary. Also, see Figure 4 and Figure 5, they show the time series  $\{\Delta \log NDX_t\}$  is stationary.

```
> #rule of thumb
> sd(NO)[1] 235.7425
> sd (diff (NQ))
[1] 24.51142
> sd (diff (diff (NQ)))
[1] 36.3073
```
Table 1: Rule of Thumb Test

#### adf.test(NQ)

```
Augmented Dickey-Fuller Test
data: NQ
Dickey-Fuller = -1.6087, Lag order = 10, p-value = 0.744
alternative hypothesis: stationary
> adf.test(diff(log(NQ)))
       Augmented Dickey-Fuller Test
data: diff(log(NQ))
Dickey-Fuller = -10.7047, Lag order = 10, p-value = 0.01
alternative hypothesis: stationary
```
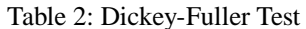

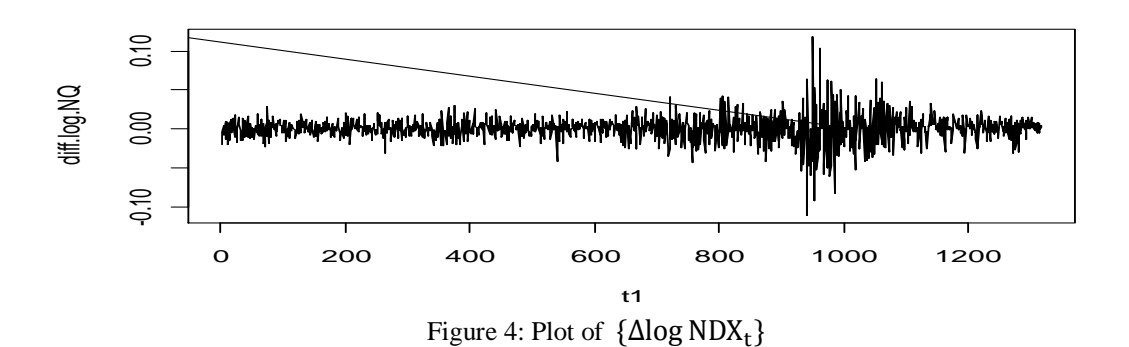

3

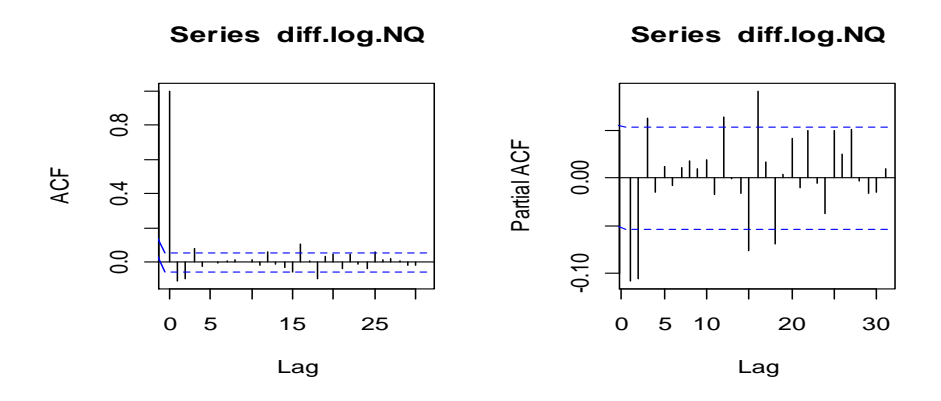

Figure 5: ACF and PACF of  $\{\Delta \log NDX_t\}$ 

#### 2.4 Fit an ARIMA Model

After we do logarithm and difference to make the process a stationary model, we want to fit a model into ARIMA model. See Table 3, we find that the smallest AIC is -7201.201, the result is  $\{\Delta \log NDX_t\} \sim ARMA(2,1)$ . From Table 4, we can obtain the estimated coefficients of the model. The model is shown as following:

 $\Delta$  log NDX<sub>t</sub> = -0.59 $\Delta$  log NDX<sub>t-1</sub> - 0.16 $\Delta$  log NDX<sub>t-2</sub> + Z<sub>t</sub> + 0.48Z<sub>t-1</sub> , where Z is the model residuals

| $>$ aic |  |                                                   |  |  |  |  |  |  |
|---------|--|---------------------------------------------------|--|--|--|--|--|--|
|         |  | $[1,1]$ $[1,2]$ $[1,3]$ $[1,4]$                   |  |  |  |  |  |  |
|         |  | $[1, ] -7171.242 -7188.208 -7194.106 -7200.827$   |  |  |  |  |  |  |
|         |  | $[2, 1 -7184.777 -7189.524 -7199.302 -7199.415$   |  |  |  |  |  |  |
|         |  | $[3, 1 -7197.770 (-7201.201) -7199.353 -7197.479$ |  |  |  |  |  |  |
|         |  | [4.1 -7200.942 -7199.395 -7197.484 -7195.496      |  |  |  |  |  |  |

Table 3: AIC

| $>$ arima (diff.log. NQ, order=c(2,0,1), method="ML") |               |  |  |                                                                                         |  |  |  |  |
|-------------------------------------------------------|---------------|--|--|-----------------------------------------------------------------------------------------|--|--|--|--|
| Call:                                                 |               |  |  | $\text{arima}(x = \text{diff.log.NQ}, \text{order} = c(2, 0, 1), \text{method} = "ML")$ |  |  |  |  |
|                                                       | Coefficients: |  |  |                                                                                         |  |  |  |  |
|                                                       |               |  |  | arl ar2 ma1 intercept                                                                   |  |  |  |  |
|                                                       |               |  |  | $-0.5937 -0.1602$ 0.4811 2e-04                                                          |  |  |  |  |
|                                                       |               |  |  | s.e. 0.1528 0.0278 0.1538 4e-04                                                         |  |  |  |  |
|                                                       |               |  |  | sigma^2 estimated as $0.0002473$ : log likelihood = 3605.6, aic = -7201.2               |  |  |  |  |

Table 4: Result and coefficients of ARIMA model

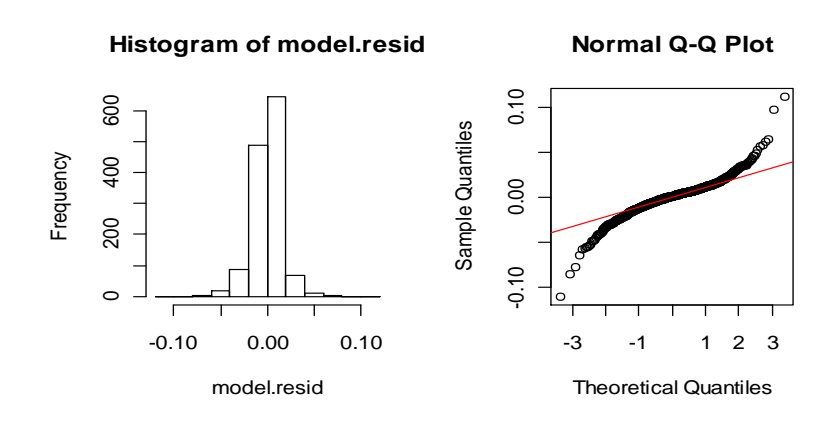

Figure 6: Histogram and QQ-plot of Residuals

```
Box.test(model.resid,
                         type=c("Ljung-Box"))
        Box-Ljung test
data:
       model.resid
X-squared = 2e-04, df = 1, p-value = 0.9888> skewness (model.resid)
[1] -0.2090489> kurtosis (model.resid)
[1] 10.14522
```
Table 5: Skewness, Kurtosis, and L-B test of Residuals

As Table 5 implied, we know that the residuals are uncorrelated by Ljung-Box test. From Figure 6, we can see that the residuals are not normally distributed that means this model is not fitted, but in QQ-plot, the residuals seems quadratic. Thus, we do the ACF of squared residuals.

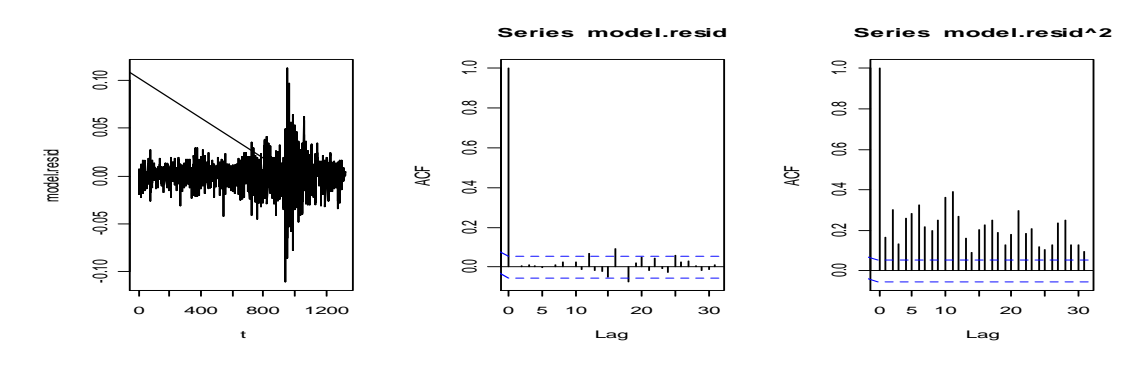

Figure 7: plot and ACF of residuals, and ACF of resid^2

See Figure 7 of the ACF of squared residuals, those autocorrelations are not large, but they are significant. They are all positive, which is uncommon in most economic time series yet is an implication of the GARCH(1,1) model. So, the ARIMA model is not complete, and we need to fit GARCH model.

#### 2.5 Fit GARCH Model

We take the model residuals  ${Z_t}$  to fit the GARCH(1,1) model, the result is in Table 6. The model is as following:

$$
Z_{t} = \sigma_{t} e_{t}
$$
  
\n
$$
\sigma_{t}^{2} = 1.79 e^{-0.6} + 0.0678 Z_{t-1}^{2} + 0.923 \sigma_{t-1}^{2}
$$
  
\nis CAPCH(1.1) model residual

, where  $\{e_t\}$  is GARCH $(1,1)$  model residual.

```
Call:\texttt{garch}(x = \texttt{model}.\texttt{resid}, \texttt{order} = c(1, 1))Model:
GARCH(1,1)Residuals:
              10 Median
                               30
    Min
                                      Max
-5.1584 -0.5877 0.10300.6486
                                   3.1301
Coefficient(s):
    Estimate Std. Error
                           t value Pr(>\vert t \vert)a0(1.787e-06)6.867e-072.603 0.00925 **
a16.777e-021.048e-02
                             6.467 9.97e-11 ***
b1 9.231e-01
               1.301e-02
                             70.939 < 2e-16 ***
Signif. codes: 0 **** 0.001 *** 0.01 ** 0.05 '.' 0.1 ' ' 1
Diagnostic Tests:
        Jarque Bera Test
data: Residuals
X-squared = 115.3919, df = 2, p-value < 2.2e-16
        Box-Ljung test
```

```
data: Squared. Residuals
X-squared = 2.363, df = 1, p-value = 0.1242
```

```
Table 6: Result of fitting GARCH(1,1)
```
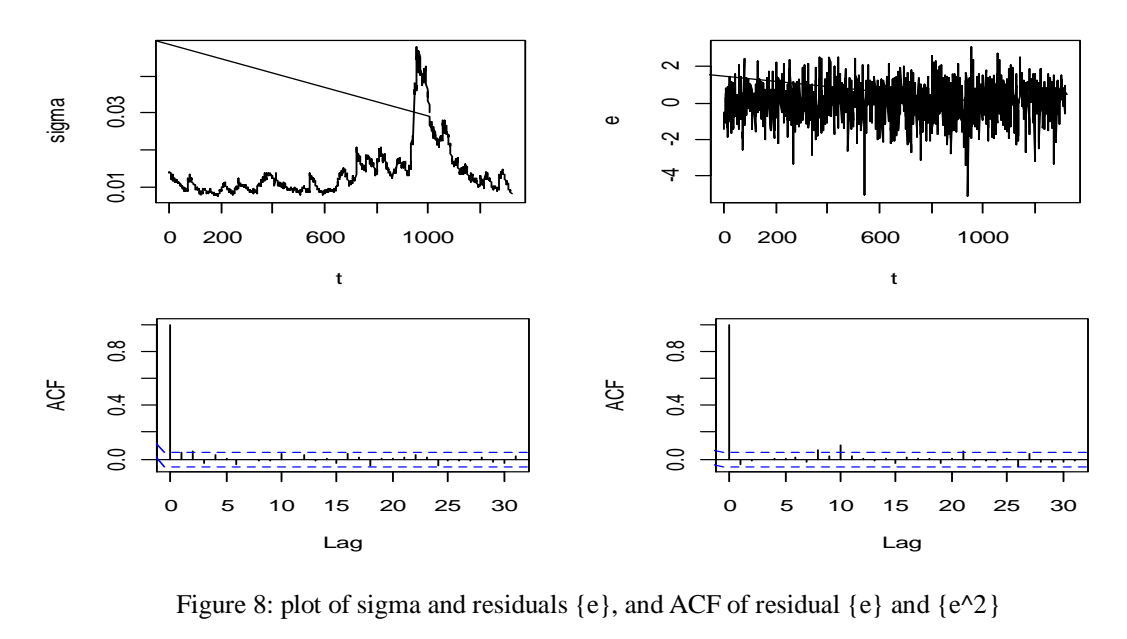

In Figure 8, we can see the residuals and squared residuals are stationary. Finally, we get a complete stationary model that is

$$
\{\Delta \log NDX_t\} \sim ARMA(2,1) - GARCH(1,1).
$$
  
\n
$$
\Delta \log NDX_t = -0.59\Delta \log NDX_{t-1} - 0.16\Delta \log NDX_{t-2} + Z_t + 0.48Z_{t-1}
$$
  
\n
$$
Z_t = \sigma_t e_t
$$
  
\n
$$
\sigma_t^2 = 1.79e^{-06} + 0.0678Z_{t-1}^2 + 0.923\sigma_{t-1}^2
$$

2.6 Model Checking

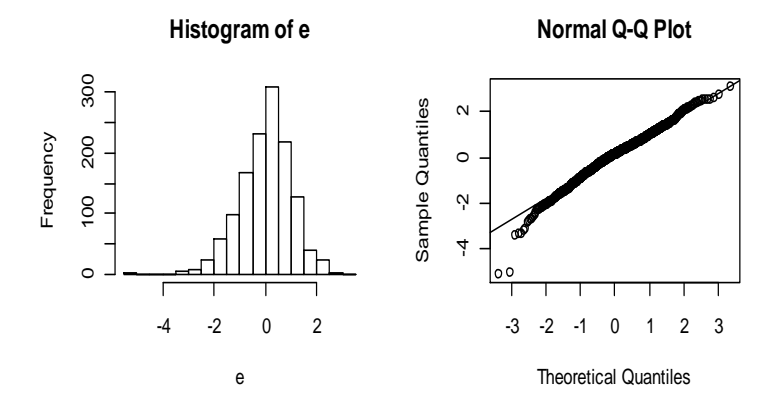

Figure 9: Histogram and QQ-plot of residuals{e}

```
> mean (e[2:n])
[1] 0.02521744
                             > shapiro.test(e)
> sd(e[2:n])[1] 0.9992923
                                      Shapiro-Wilk normality test
> skewness (e[2:n])
[1] -0.4363721data:
                                    e
> kurtosis (e[2:n])
                             W = 0.9865, p-value = 9.965e-10
[1] 4.156695
```
Table 7: Result of skewness, kutosis, and Shapiro Test

Since  $\alpha_1 + \beta \approx 0.99$ , which means stationary, the model we get is a stationary and appropriate model. However, according to the Shapiro-Wilk test in Table 7 and Figure 9, we know that residual {e} seems not normally distributed. And from the skewness and the kurtosis in Table 7, {e} is more likely a t-distribution. So, maybe we need to fit tGARCH.

2.7 Simulate the time series

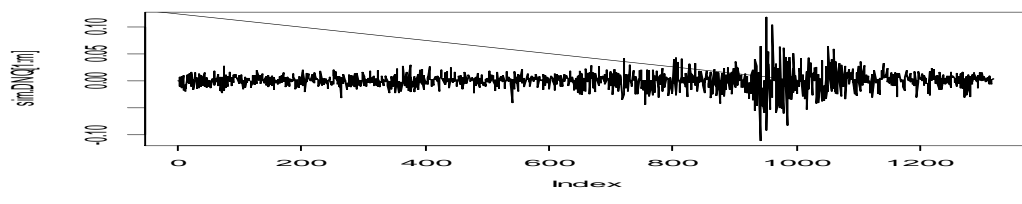

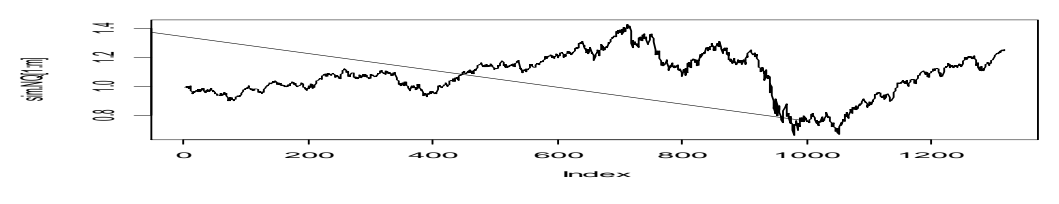

Figure 10: Simulation of  $\{\Delta \log NDX_t\}$  and  $\{NDX_t\}$ 

Substituting the model residuals {e} into the fitted stationary model, and then to simulate the original data. We can see that the simulation plot as in Figure 10 is similar to the original plot as in Figure 1, and the only difference between two figures are the scales of y-axis. So, I think the model I estimated is fitted.

2.8.1 Prediction(1): predict future values and prediction interval

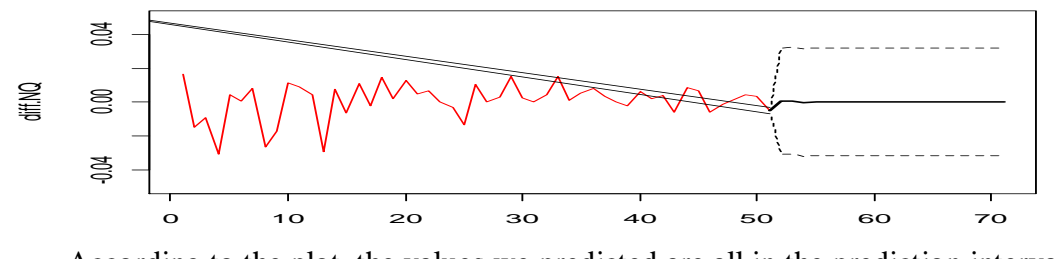

According to the plot, the values we predicted are all in the prediction interval.

2.8.2 Prediction(2): one-step ahead prediction & prediction interval Broad line - prediction of return model (ARMA(2,1)~GARCH(1,1)) Dotted line - prediction interval (assumption – GARCH variance)

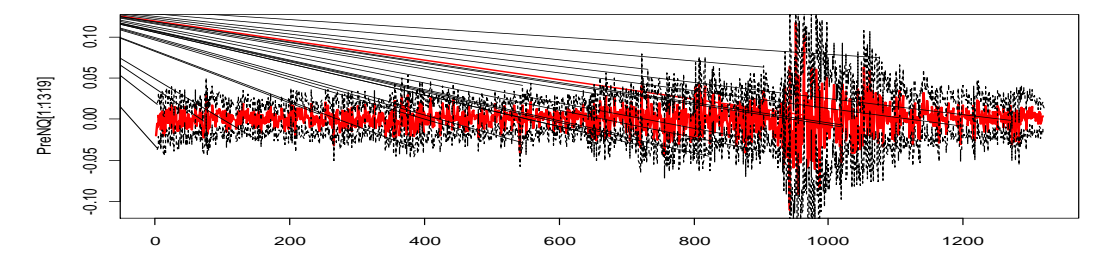

We can see the above plot is similar to the original time series  $\{\Delta \log NDX_t\}$  as Figure 4.

2.8.3 Prediction(3):

In-sample is the data from Jan 1,2005 – Dec 31,2009 Out-of-sample is 30 observations (use in-sample part to predict 30 values.)

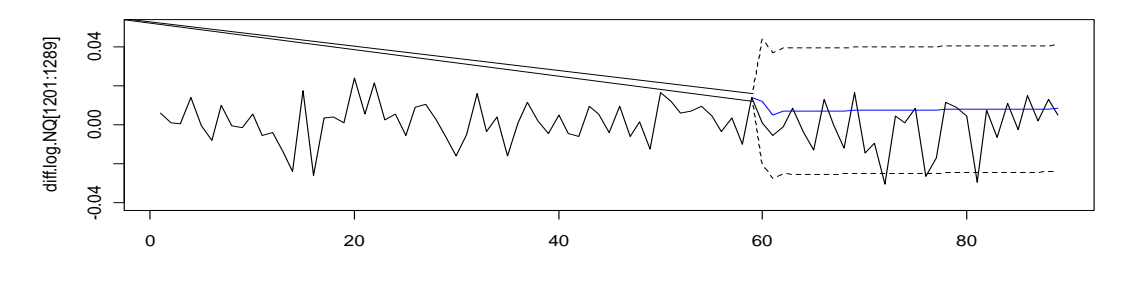

According to the plots, we can see there are three predicted values lies outside the prediction interval.

# **3. Specific Analysis**

## 3.1 Subperiods

We divide the time series dataset into three periods: (1) Jan 2005-Dec 2007, (2)

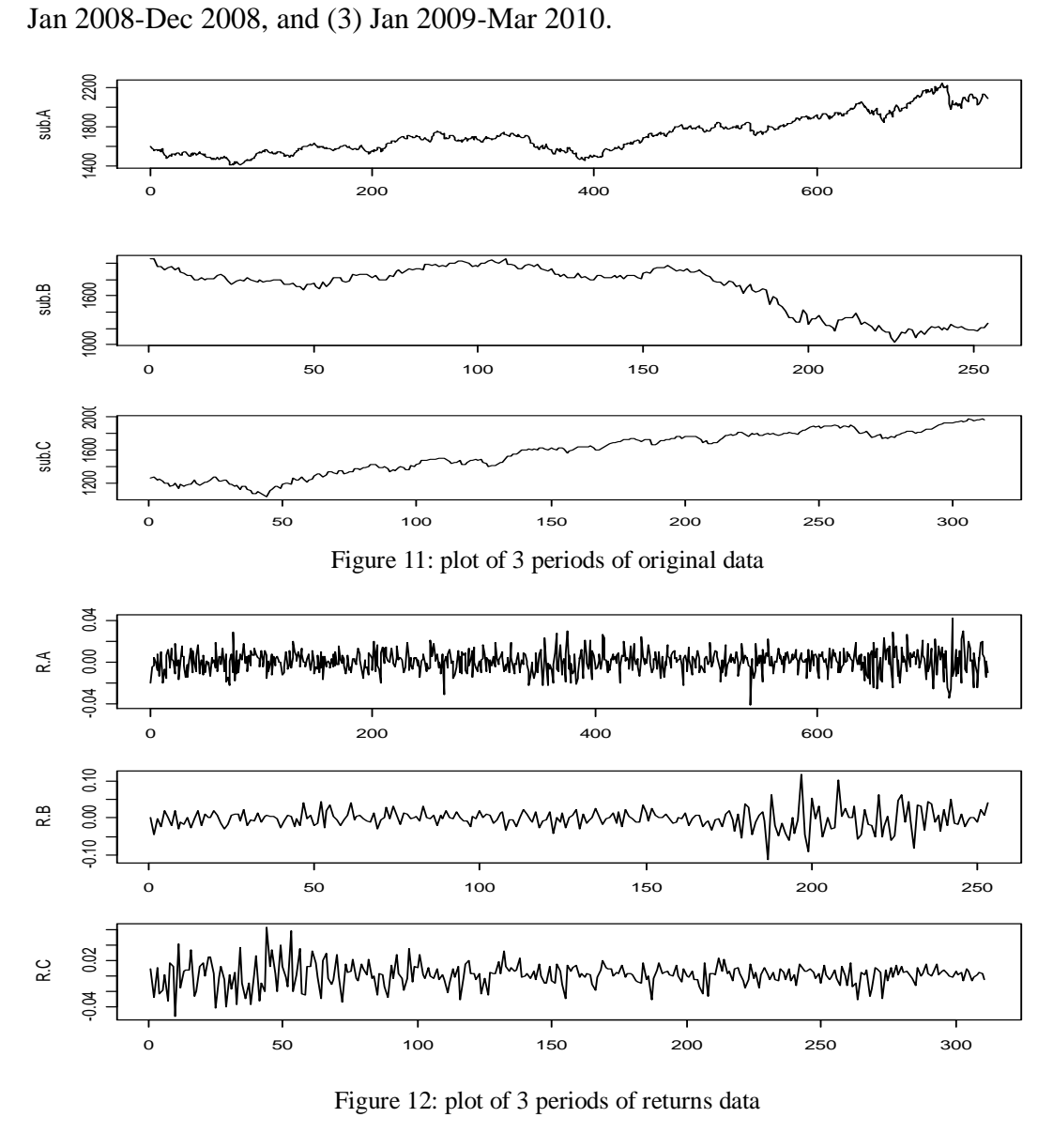

Figure 12: plot of 3 periods of returns data<br>9 Index R.C. provide period<br>9

From Figure 11 and Figure 12, we can see that three time series seem very different. Then, we fit models separately for the three subperiods. The result is shown as Table 8: subperiod(1) cannot fit any ARIMA model, subperiod(2) fits AR(2) model, and subperiod(3) fits ARMA(2,2) model. Since they are different models, and see the standard errors of the estimators in Table 8, we can conclusion that the models of subperiods differ significantly.

```
> arima(R.B, order=c(2,0,0))C<sub>8</sub>11<sub>2</sub>\text{arima}(x = R.B, \text{ order} = c(2, 0, 0))Coefficients:
           ar1ar2 intercept
       -0.1953-0.1839-0.00190.06210.06230.0012s.e.
sigma^2 estimated as 0.0006704: log likelihood = 565.38, aic = -1122.76
> arima(R.C, order=c(2,0,2))C<sub>a</sub>11:\text{arima}(x = R.C, \text{order} = c(2, 0, 2))Coefficients:
          ar1ar2ma1ma2intercent
      1,4230
               -0.8815-1.5196 1.0000
                                               0.0014s.e. 0.0301
                0.0286
                          0.0141 0.0162
                                               0.0009sigma^2 estimated as 0.0002248: log likelihood = 862.56,
                                                                aic = -1713.13
```
Table 8: Result of fitting ARIMA model to each period

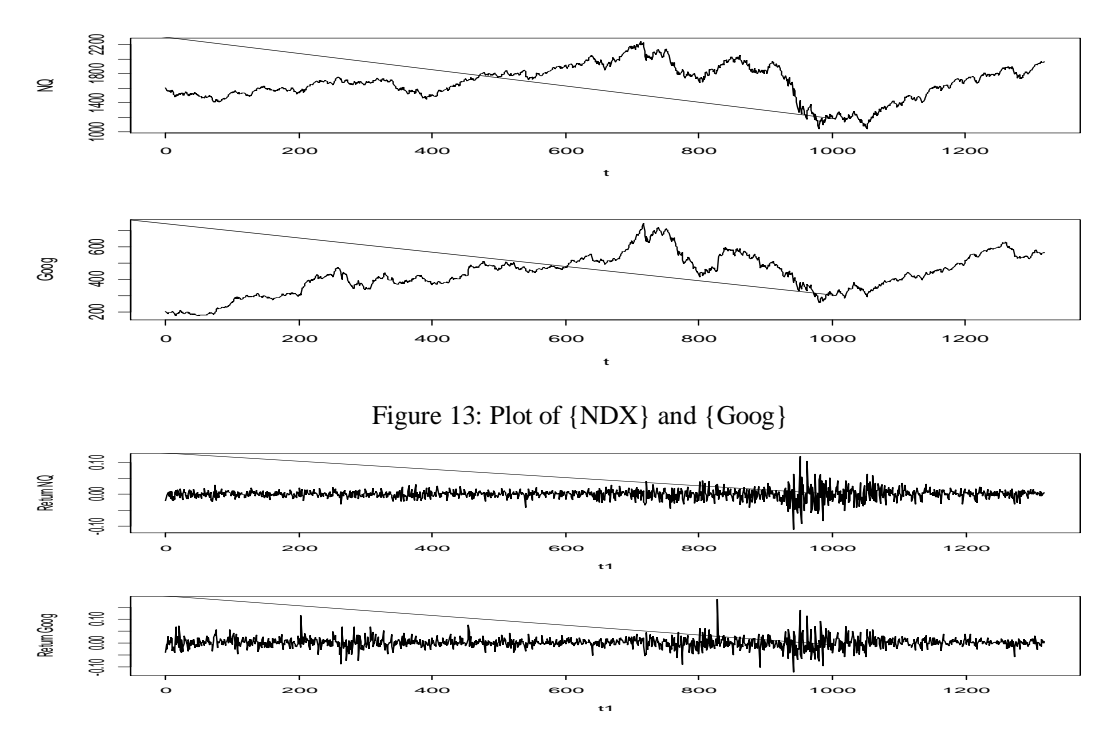

3.2 Multivariate Time Series: Fitting VARMA model

Figure 14: plot of  $\{\Delta \log NDX_t\}$  and  $\{\Delta \log G \log_t\}$ 

VAR Estimation Results:

```
Endogenous variables: diff.log.NQ, diff.log.Goog
Deterministic variables: const
Sample size: 1316
Log Likelihood: 7121.293
Roots of the characteristic polynomial:
0.4802 0.4802 0.3631 0.3589 0.3589 0.169
Call:VAR(y =cbind(diff.log.NQ, diff.log.Goog), p = 3)
```
Estimation results for equation diff.log.NQ:  $diff.log.NQ = diff.log.NQ.I1 + diff.log.Goog.I1 + diff.log.NQ.I2$ 

+ diff.log.Goog.12 + diff.log.NQ.13 + diff.log.Goog.13 + const

Estimate Std. Error t value Pr(>|t|) diff.log.NQ.11 -0.1220391 0.0375654 -3.249 0.00119 \*\*<br>diff.log.Goog.11 0.0080707 0.0260459 0.310 0.75671 diff.log.NQ.12 -0.0809684 0.0374666 -2.161 0.03087<br>diff.log.NQ.12 -0.0809684 0.0374666 -2.161 0.03087<br>diff.log.Goog.12 -0.0192650 0.0259517 -0.742 0.45801  $diff.log.NQ.13$ 0.1080473 0.0372468 2.901 0.00378 \*\* diff.log.Goog.13 -0.0464851 0.0258732 -1.797 0.07262 0.0002378 0.0004352 0.546 0.58487 const.

Signif. codes: 0 \*\*\*\* 0.001 \*\*\* 0.01 \*\* 0.05 '.' 0.1 ' ' 1

Residual standard error: 0.01575 on 1309 degrees of freedom Multiple R-Squared: 0.02977, Adjusted R-squared: 0.02532 F-statistic:  $6.693$  on  $6$  and  $1309$  DF, p-value:  $5.417e-07$ 

Estimation results for equation diff.log.Goog:  $diff.log.Goog = diff.log.NQ.11 + diff.log.Goog.11 + diff.log.NQ.12 + diff.log.Goog.12$ + diff.log.NQ.13 + diff.log.Goog.13 + const Estimate Std. Error t value  $Pr(>\vert t \vert)$  $diff.log.NQ.11$  $-0.0208644$  0.0541365  $-0.385$  0.70000 diff.log.Goog.11 -0.0068067 0.0375354 -0.181 0.85613 diff.log.NQ.12 0.0057211 0.0539941 0.106 0.91563

 $\begin{array}{cccccc} \texttt{diff.log.} & 0.1616956 & 0.0536773 & 3.012 & 0.00264 & * \\\texttt{diff.log.} & 0.0364441 & 0.0372866 & -2.318 & 0.02058 & * \\\texttt{const} & 0.0008964 & 0.0006272 & 1.429 & 0.15315 \end{array}$ Signif. codes: 0 \\*\*\*' 0.001 \\*\*' 0.01 \\*' 0.05 \.' 0.1 \' ' 1

Residual standard error: 0.0227 on 1309 degrees of freedom Multiple R-Squared: 0.007658. Adjusted R-squared: 0.003109 F-statistic: 1.684 on 6 and 1309 DF, p-value: 0.1214

diff.log.Goog.12 -0.0105736 0.0373997 -0.283 0.77744

Covariance matrix of residuals: diff.log.NQ diff.log.Goog  $diff.log.NQ$  $0.0002481$ 0.0002423 diff.log.Goog 0.0002423 0.0005152 Correlation matrix of residuals: diff.log.NQ diff.log.Goog diff.log.NO 1,0000 0.6778 diff.log.Goog 0.6778 1,0000

Table 9: Results of VAR estimation

 According to the results, which are shown in Table 9, some parameters are significantly different from 0 at the level 5%. And we get the estimated model is:  $\Delta$ log NDX<sub>t</sub> = -0.12  $\Delta$ log NDX<sub>t-1</sub> - 0.08  $\Delta$ log NDX<sub>t-2</sub> + 0.11  $\Delta$ log NDX<sub>t-3</sub>  $\Delta$ log Goog<sub>t</sub> = 0.162  $\Delta$ log NDX<sub>t-3</sub> - 0.086  $\Delta$ log Goog<sub>t-3</sub>

Variance matrix of  $\mathbf{Z}_t = (Z_{1t}, Z_{2t})^T$ :

$$
\Sigma = \begin{bmatrix} 2.481e - 04 & 2.423e - 04 \\ 2.423e - 04 & 5.152e - 04 \end{bmatrix}
$$

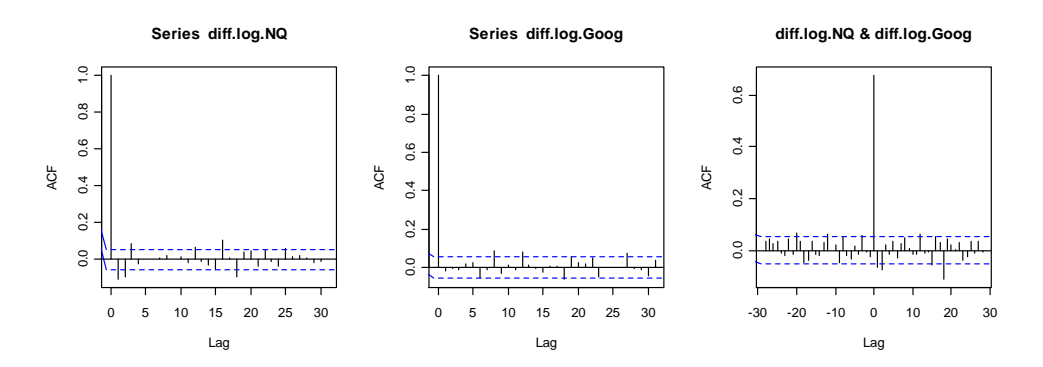

Figure 15: ACF of  $\{\Delta \log NDX_t\}$  and  $\{\Delta \log \text{Google}_t\}$ 

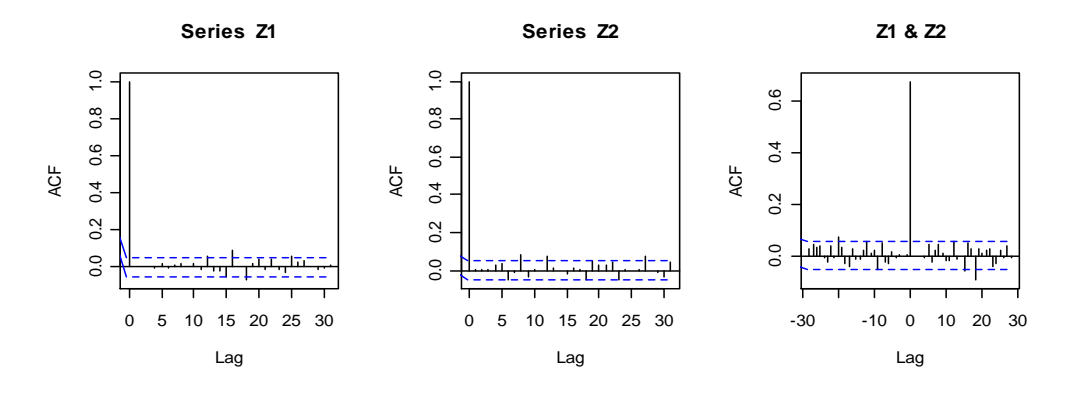

Figure 16: ACF of Z1, ACF of Z2, ACF of Z1 and Z2

We obtain the roots from Table 9, and all roots are greater than one. So, the model we get is stationary and causal. Also, compare Figure 15 to Figure 16, most of the autocorrelation and cross-correlation has been captured by the model and is not presented in the residuals. Therefore, the model above we obtained is a fitted model.

#### 3.3 Transfer Function model

-Step (1): do Granger test, then define which one granger-causes another one.

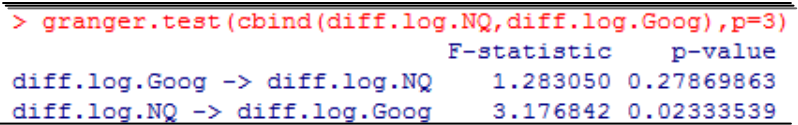

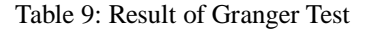

By the result of Granger test which is shown in Table 9, we know that  $\{\Delta \log NDX_t\}$ 

granger-causes  $\{\Delta \log G \log_t\}$ . So, I select the time series  $\{\Delta \log NDX_t\}$  as the input and the time series  $\{\Delta \log G \text{ oog}_t\}$  as the output.

-Step (2): identification of transfer function models

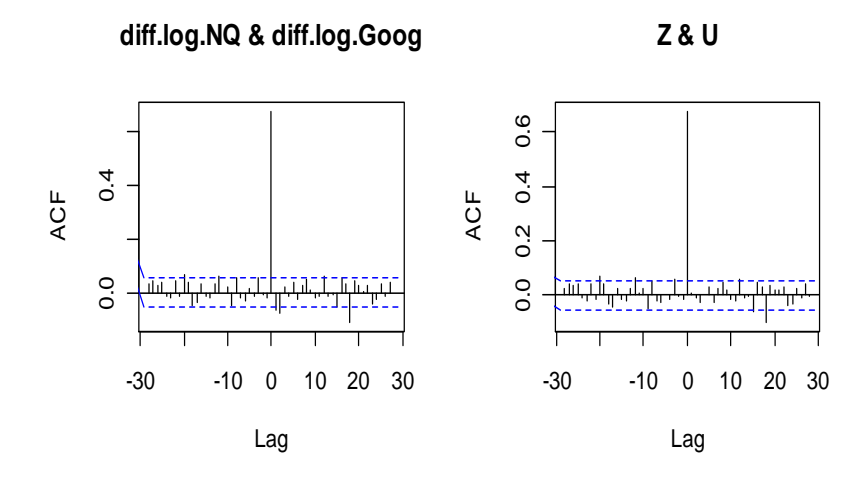

Figue 17: ACF of  ${\{\Delta \log NDX_t\}\&{\{\Delta \log \text{Google}\}\}\ }$  and ACF of  ${Z}\&{\{U\}}$ 

We get residuals-Z by fitting an ARMA model to the input series, and get filtered time series-U by filtering the output. Next, plot the ACF of {Z} and {U}. Comparing two plots in Figure 17, most of the cross-correlation has been captured by the model and is not presented in the resideuals. Since  $corr(U_t, Z_{t+h}) \approx 0$  for all  $h > 0$ , the time series can be considered a causal transfer function model.

According to the results of transfer function model and multivariate time series model VAR(3), we obtain the same result that is two processes have one-way effect relationship.

### **4. Conclusion**

In this analysis, we use several time series analysis methods to analyze a 5-year stock price of NASDAQ-100. We transform the data by taking log and difference to make the time series stationary, and take the data to apply the ARMA model first, and the GARCH model later. Although we can fit the time series as ARMA(2,1)-GARCH(1,1) model, the residuals are not normally distributed that against the assumptions of ARMA-GARCH model. This suggests that a different class of model will need to be used. Next, we try to investigate the relationship of NASDAQ-100 and Google. We fit a model that can show two processes are related.